Результат применения фиксированной, программно-независимой последовательности оптимизаций при компиляции программ не отражает особенности их информационной структуры. Это сказывается на эффективности параллельных программ, получаемых при применении неадаптивных автоматически распараллеливающих компиляторов. Итерационный процесс распараллеливания программ, поддерживаемый системой автоматизированного распараллеливания САПФОР, позволяет выбирать нужные преобразования и применять их только, когда они необходимы для устранения проблем, препятствующих распараллеливанию.

Предлагается два подхода к поиску оптимизационных последовательностей, описывающих преобразования.

Первый подход состоит в автоматическом выборе способа устранения проблемы. В системе САПФОР предусмотрен набор оптимизационных последовательностей, которые применяются, если указанная проблема удовлетворяет определенным критериям.

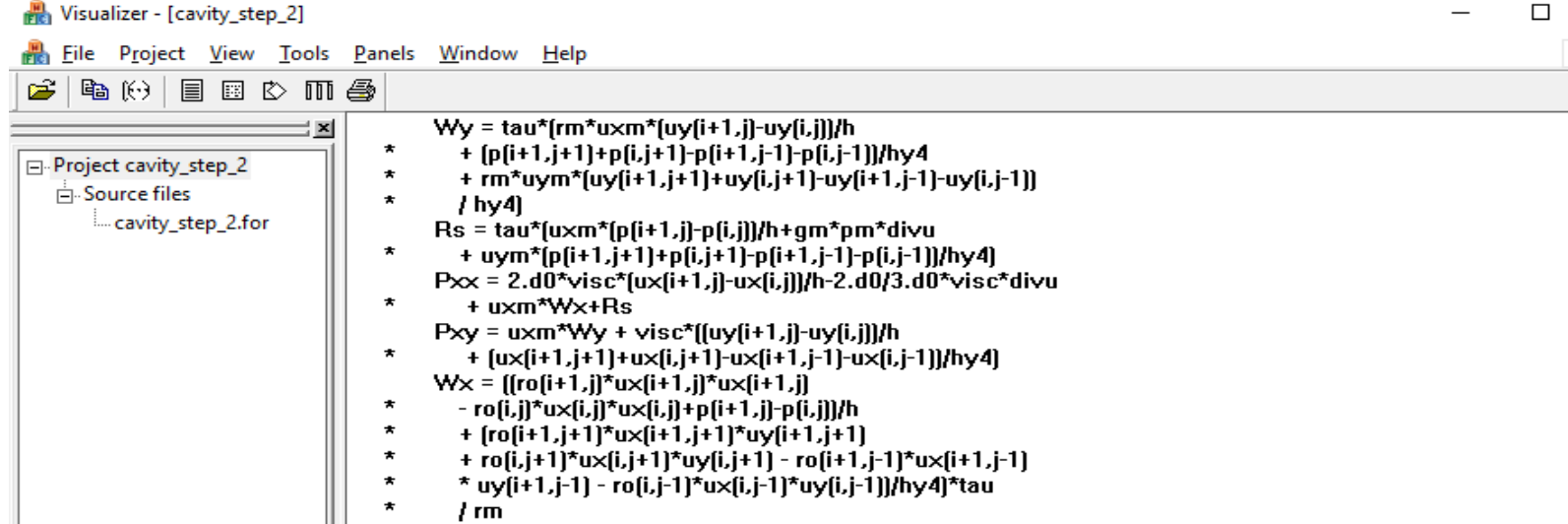

Альтернативой данному подходу является полуавтоматическое преобразование программ с активным участием пользователя системы. Система предоставляет пользователю набор элементарных преобразований, которые могут быть выполнены автоматически. Используя данные преобразования в качестве строительных блоков, пользователь составляет из них оптимизационные последовательности, указывая участки кода, которые должны быть преобразованы, и задавая параметры преобразований.

- Intel C Compiler V16.0.2 с опцией -O3 для последовательных, OpenMP- и DVMH-программ. Также приведены результаты автоматического распараллеливания с опцией –parallel.
- NVIDIA CUDA Toolkit V7.5.17 с опцией ОЗ для DVMH-программ.
- PGI V15.7-0 с опцией -O3 для OpenACC-программ.

### Параллельные вычислительные технологии (ПаВТ'2016), Архангельск, 28 марта - 1 апреля 2016 г.

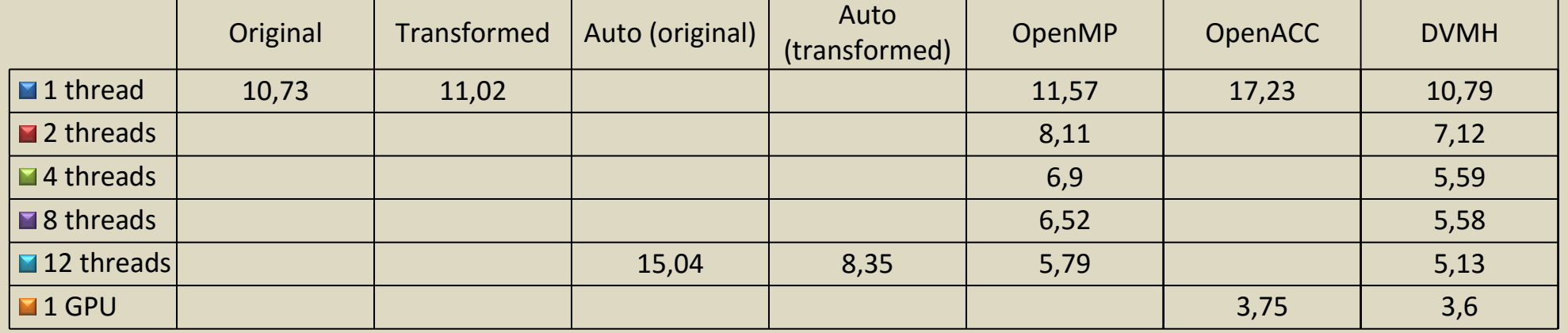

**(1000x1000, 100 итераций)**

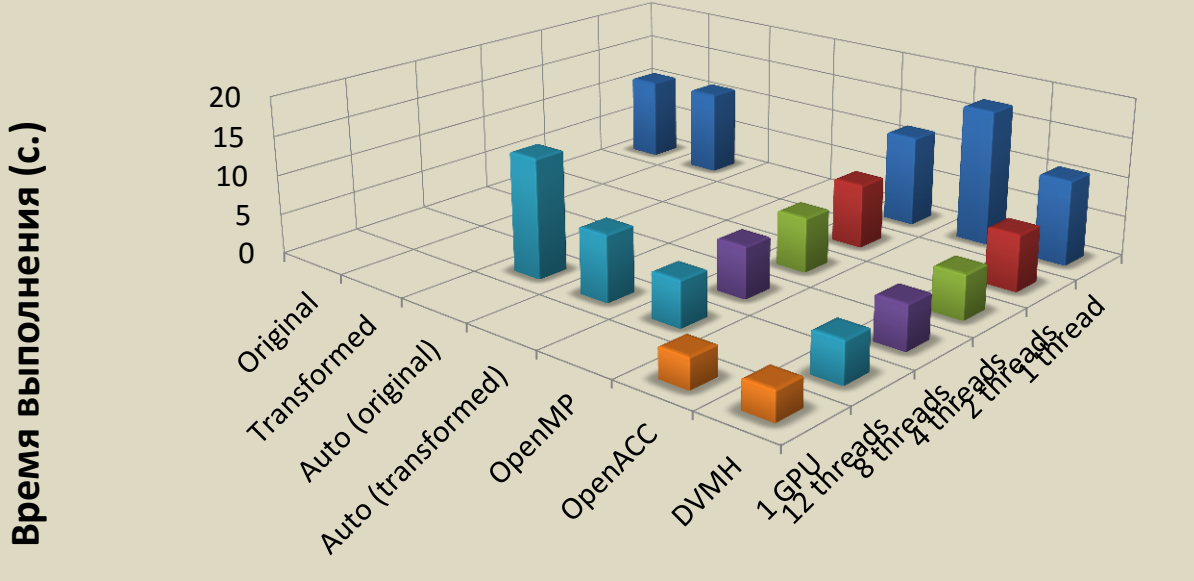

**Время выполнения (секунды) программы Спекание 2D**

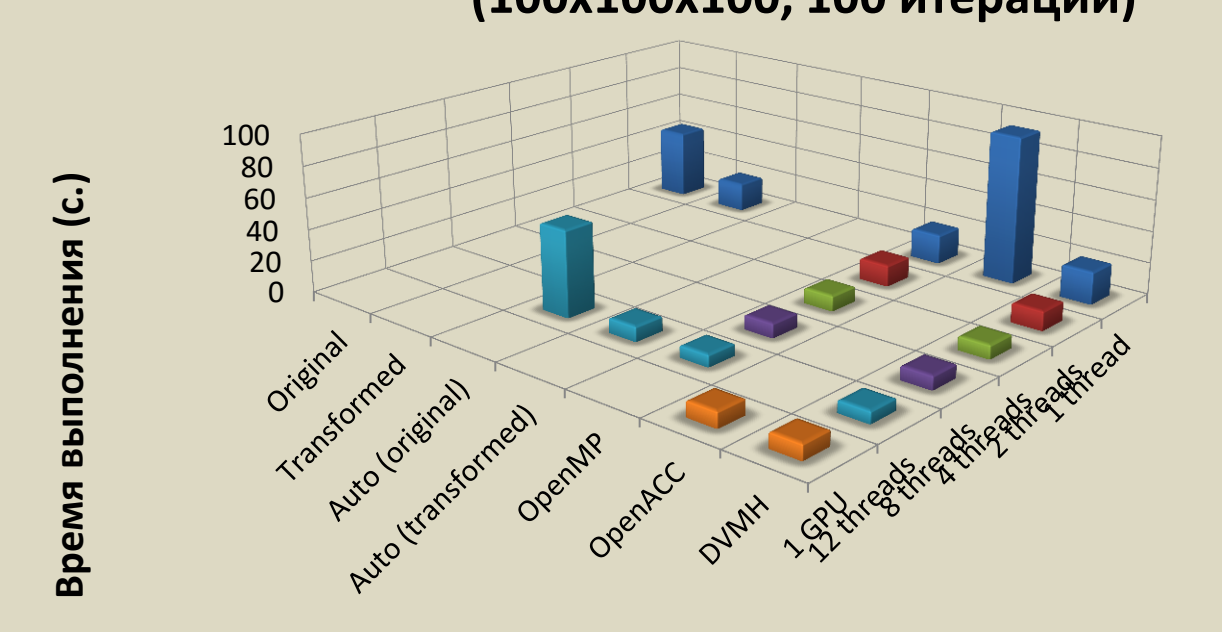

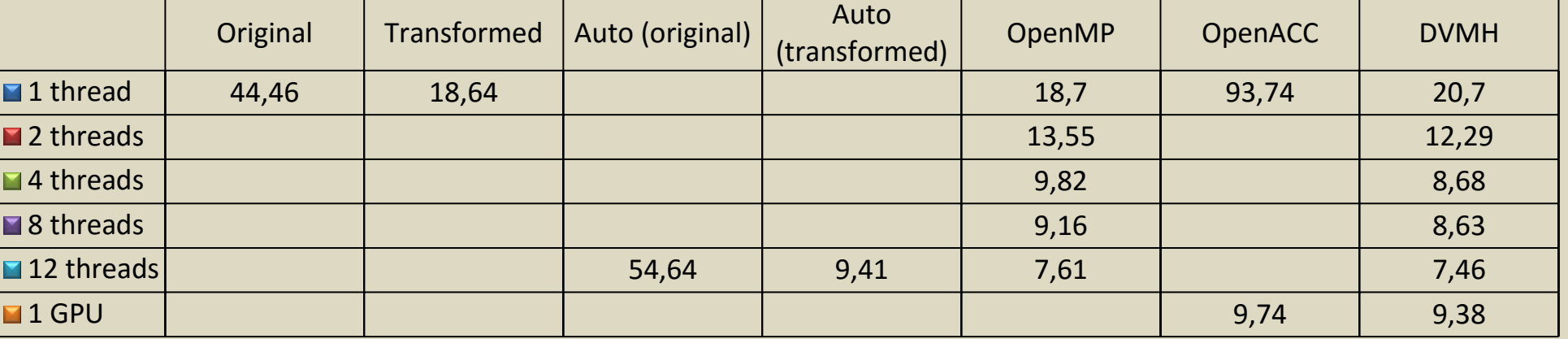

**Время выполнения (секунды) программы Спекание 3D (100x100x100, 100 итераций)**

#### **Компиляторы**

do  $j = 1, ny$  $do$  i = 0, nx hy4 = hy(j+1)+2.d0\*hy(j)+hy(j-1)  $Frox = ...$  **tmp1(i+1,j) = Frox**  $rot(i+1,j) = rot(i+1,j) - Frox$  $E1(i,j) = E1(i,j) + FEx$  $E1(i+1,j) = E1(i+1,j) - FEx$ **do i = 1,nx do j = 0, ny ro1(i,j) = ro1(i,j) + tmp1(i+1,j) enddo**

 $\mathsf{\times}$ 

 $F \times$ 

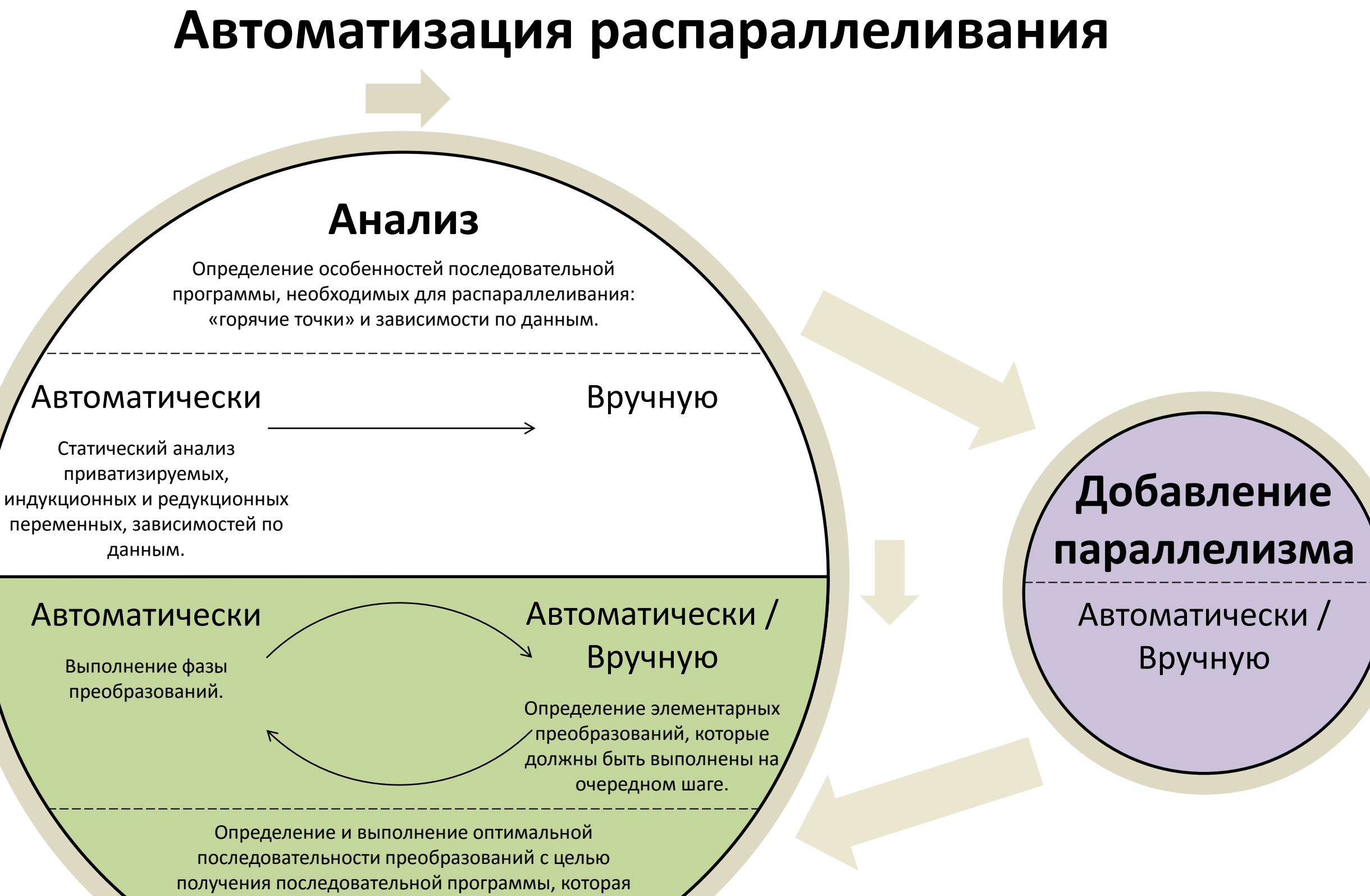

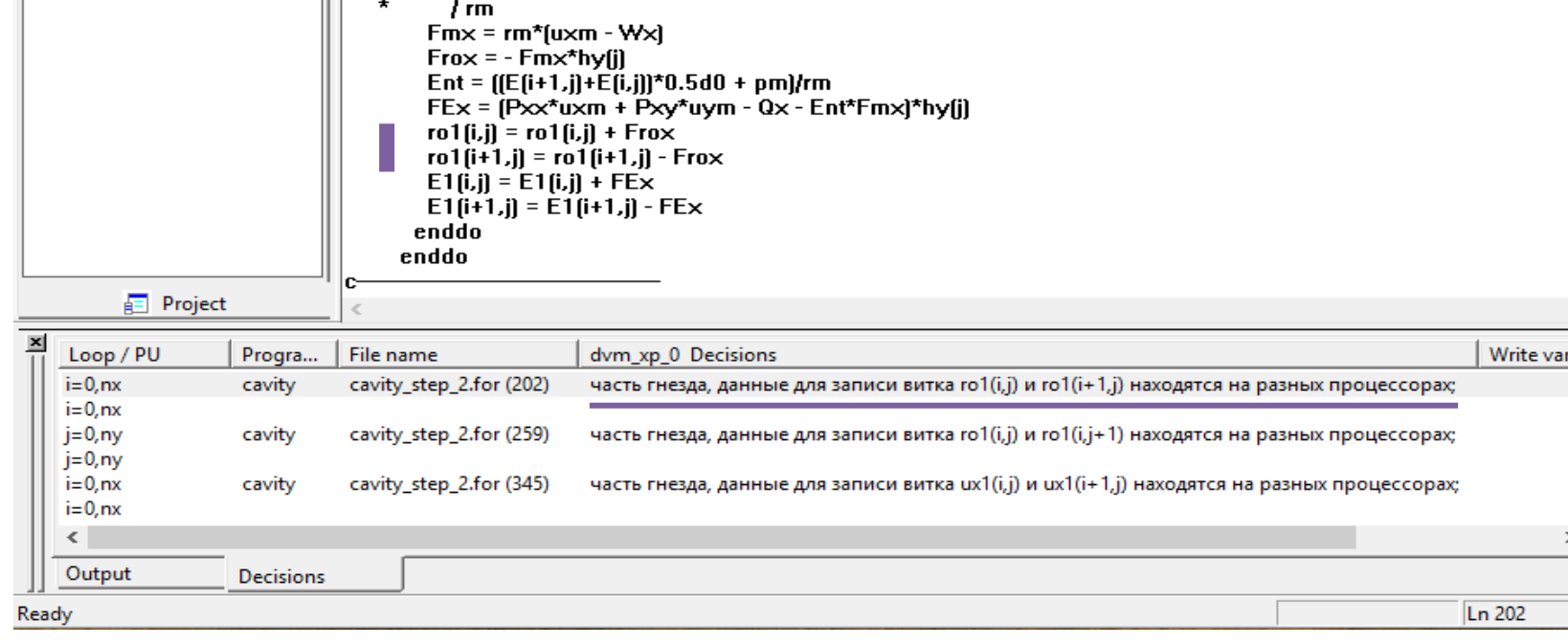

- CPU: 6-ядерный процессор Intel(R) Xeon(R) CPU E5-1660 v2 3.70GHz с включенным Hyper Threading (2 нити на ядро);
- GPU: NVIDIA GTX Titan (поколение Kepler).

может быть эффективно распараллелена. **Преобразование**

> Распараллеливание выполнялось использованием технологий параллельного программирования OpenMP, OpenACC, DVMH.

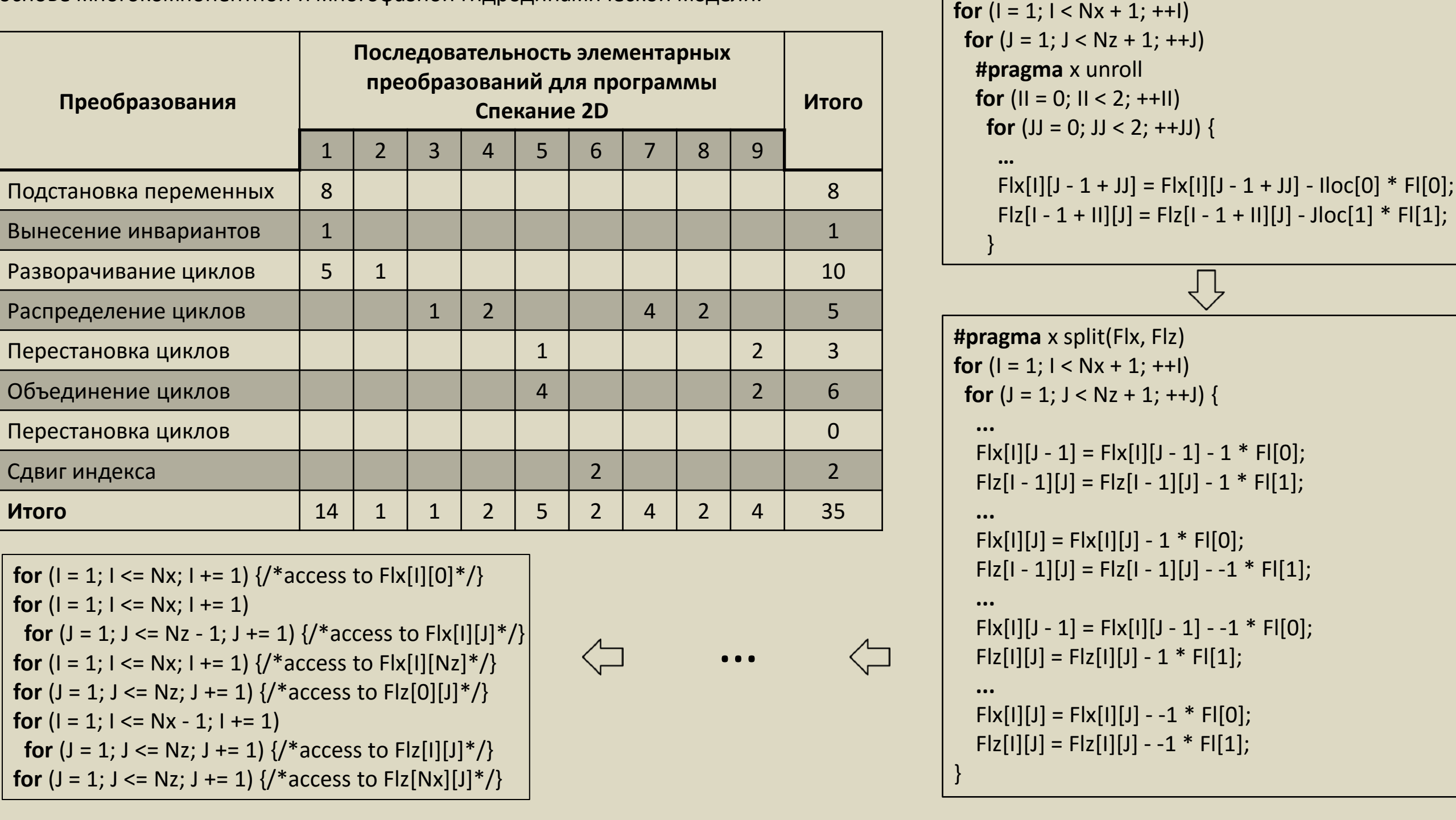

## **Автоматизированное распараллеливание программ Спекание 2D и Спекание 3D**

При активном участии пользователя были распараллелены прикладные программы, реализующих двухмерную и трехмерную задачи моделирования процессов плавления многокомпонентных порошков при селективном лазерном спекании на основе многокомпонентной и многофазной гидродинамической модели.

\* Работа поддержана грантом РФФИ 14-07-31321

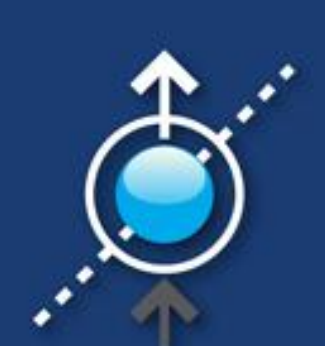

# **О подходах к преобразованию программ в системе САПФОР** \*

М.В.КЕЛДЫШ/ PAH

М.С. Баранов<sup>12</sup>, Н.А. Катаев<sup>1</sup>, А.А. Смирнов<sup>1</sup>

Институт Прикладной Математики им. М.В. Келдыша РАН <sup>1</sup>, Московский Государственный Университет им. М.В. Ломоносова<sup>2</sup>

Параллельные вычислительные технологии (ПаВТ'2016) Parallel Computational Technologies (PCT'2016)

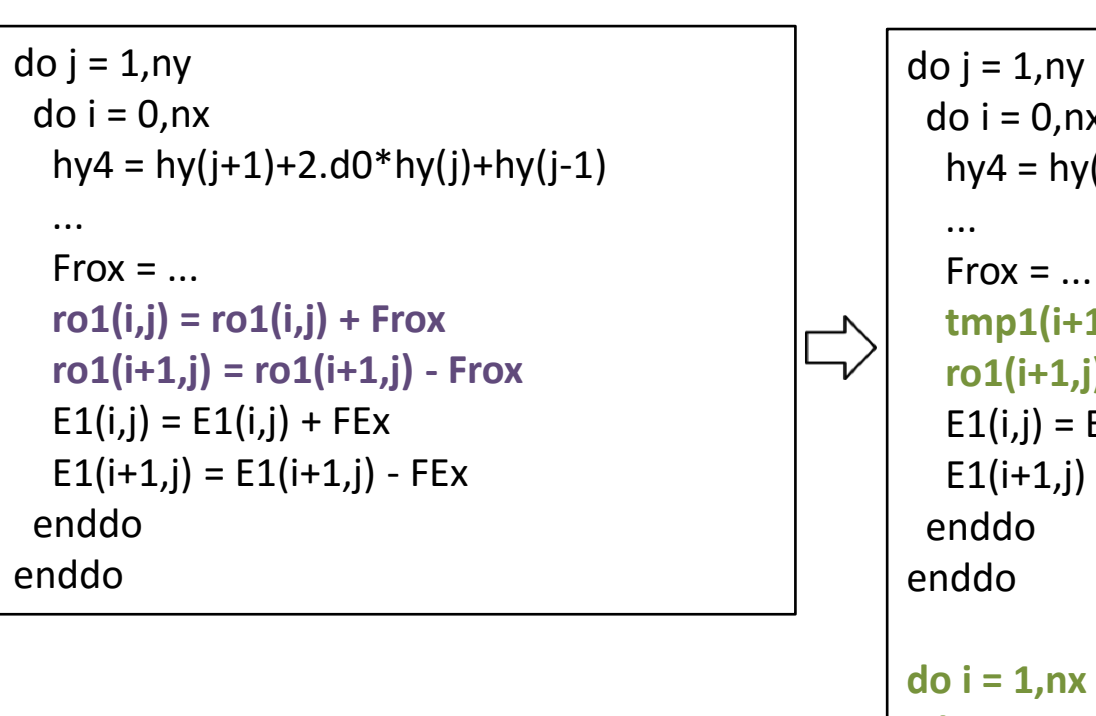

**enddo**

*«данные для записи витка ro1(i, j) и ro(i,j+1) находятся на разных процессорах»*

#### **Вычислительная система**